## CORRIGÉ DU DST  $n^{\circ}1$

## Exercice 3 : utilisation du tableur 10 points

On dispose de la feuille Ex
el suivante, issue de prix pratiqués dans divers pays.

Pour chacune des lignes du tableau, compléter les résultats numériques arrondis au centième :

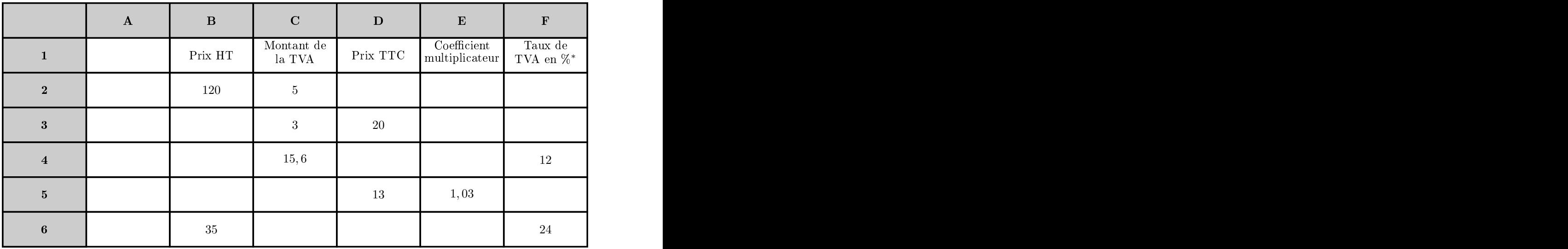

Valeurs numériques

Pour chacune des lignes du tableau, écrivez en détail chacun des calculs dans l'ordre où vous les effectuez. Puis complétez dans ce tableau les "formules" excel correspondantes :

## FORMULES EXCEL

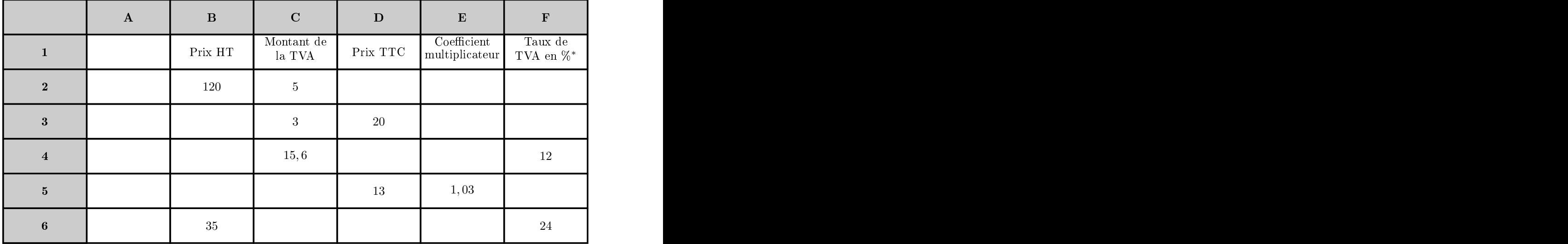

∗ Remarque : un taux de TVA de 12% orrespond au nombre 12

## questions are all the contract of the contract of the contract of the contract of the contract of the contract of the contract of the contract of the contract of the contract of the contract of the contract of the contract

Pour chaque ligne, indiquez dans quel ordre vous faites les calculs en précisant : le nom de la cellule calculée, le calcul à réaliser, puis le résultat et enfin la formule Excel correspondante.

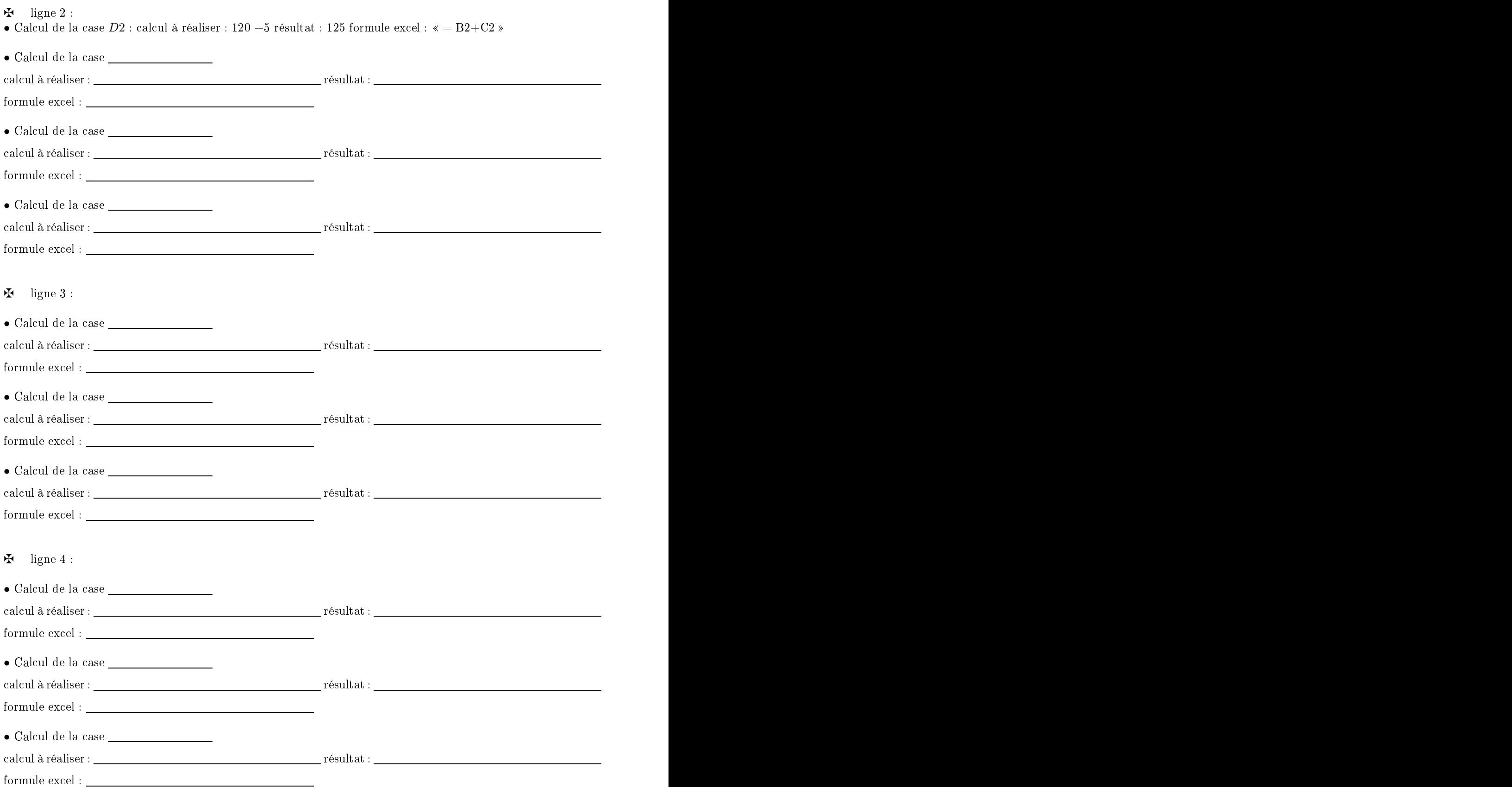

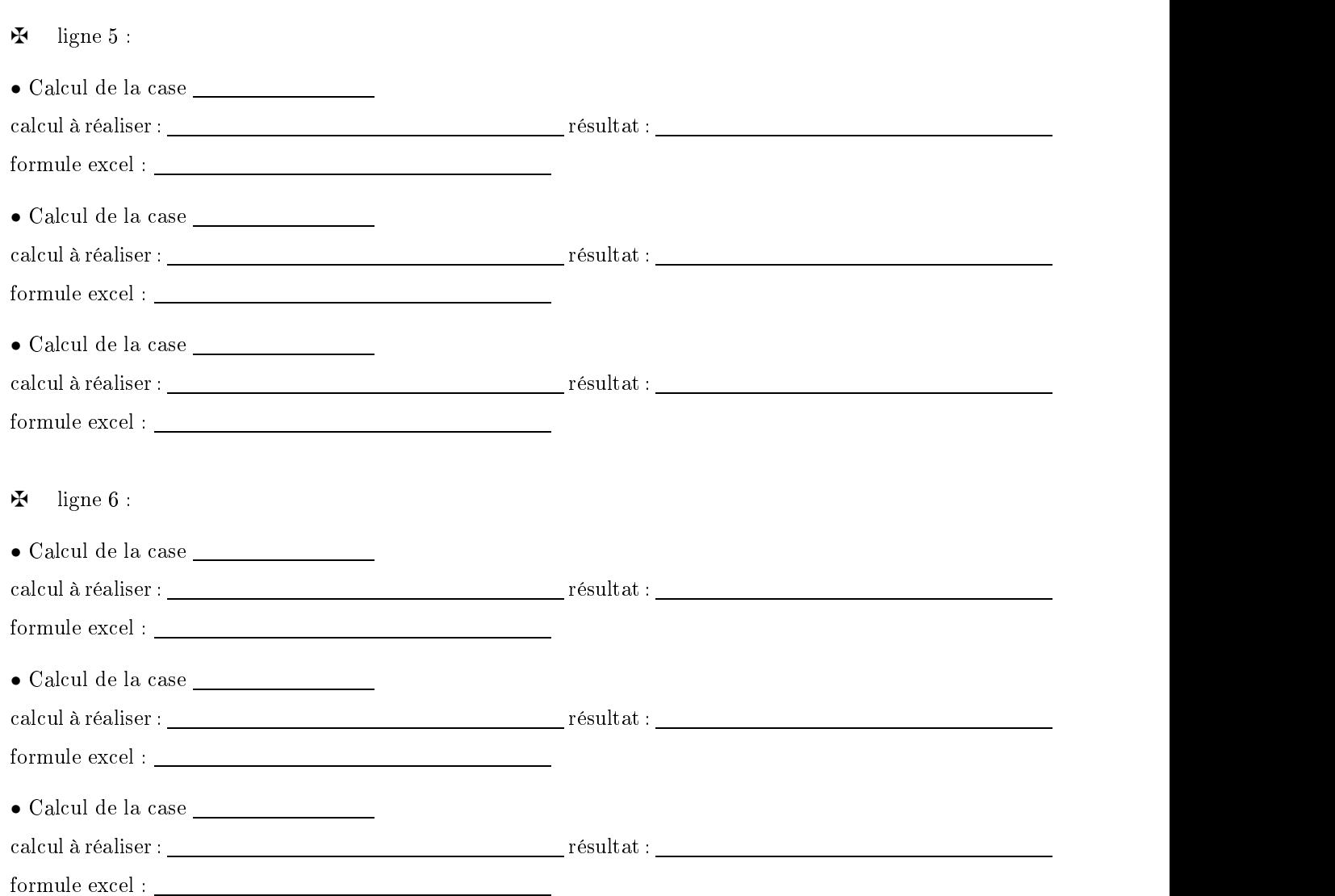